## **BAB 3**

# **METODE PENELITIAN**

## **3.1 Desain Penelitian**

Desain penelitian merupakan hasil akhir dari suatu tahap keputusan yang dibuat oleh peneliti berhubungan dengan bagaimana suatu penelitian bisa diterapkan (Nursalam, 2008). Berdasarkan rumusan masalah dan tujuan penelitian, desain penelitian ini adalah penelitian *analitik kuantitatif* karena dalam penelitian ini peneliti ingin mengetahui hubungan bentuk konformitas teman sebaya terhadap kejadian merokok pada remaja laki-laki usia pertengahan. Rancangan penelitian ini adalah *cross sectional* yaitu rancangan penelitian dengan melakukan pengukuran atau pengamatan pada variabel independen dan dependen secara bersamaan, dan dalam waktu yang bersamaan pula (Hidayat, 2010).

## **3.2 Kerangka Kerja**

Kerangka kerja merupakan bagan kerja terdapat kegiatan penelitian yang akan dilakukan meliputi subyek penelitian, variabel yang akan diteliti dan variabel yang mempengaruhi dalam penitian (Hidayat, 2010). Kerangka kerja dalam penelitian ini digambarkan secara skematis sebagai berikut :

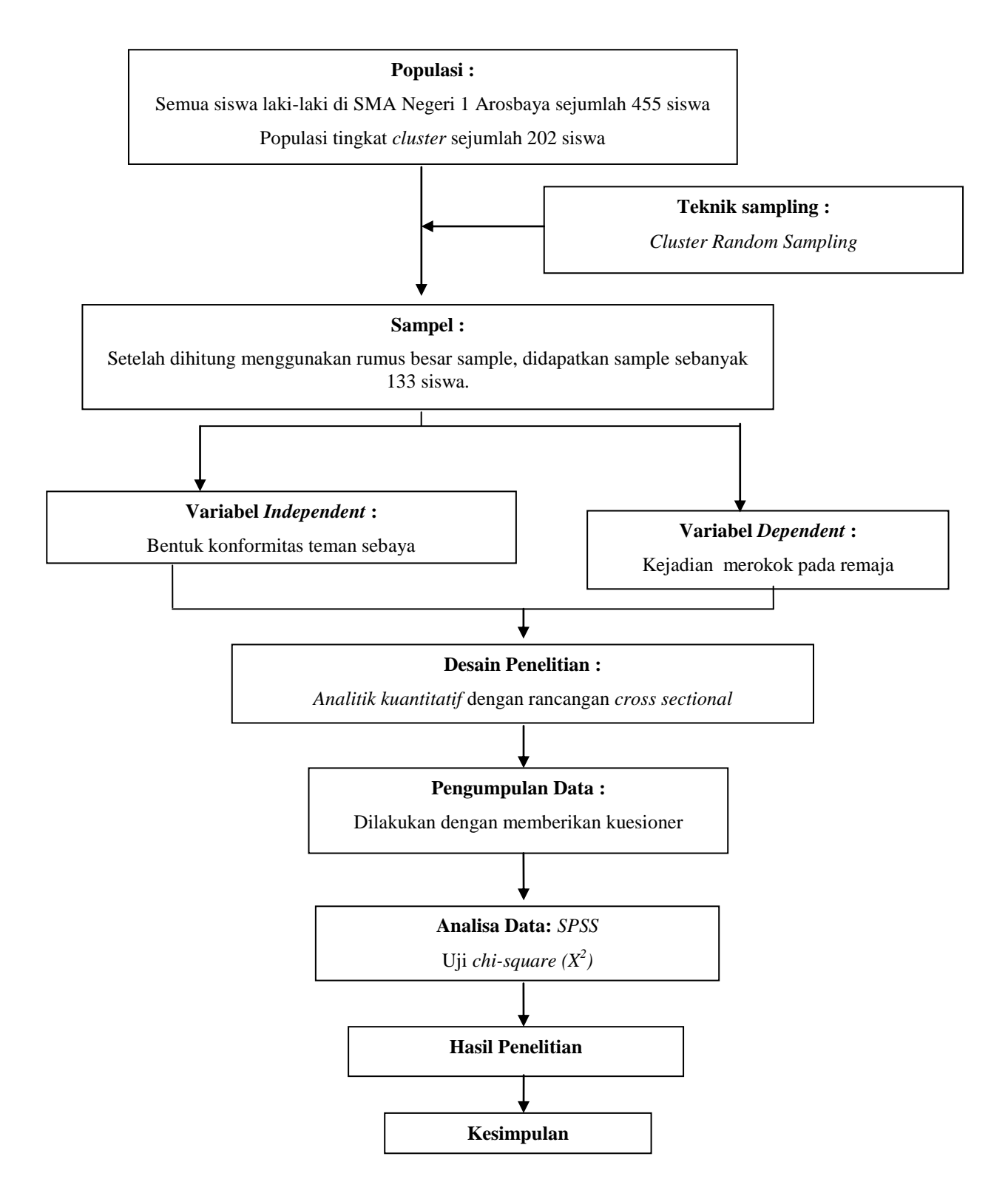

**Gambar 3.1:** Kerangka Kerja Hubungan Bentuk Konformitas Teman Sebaya Terhadap Kejadian Merokok pada Remaja Laki-Laki Usia Pertengahan.

#### **3.3 Populasi, Sampel, dan Sampling**

## **3.3.1 Populasi**

Populasi adalah keseluruhan subyek penelitian yang akan diteliti (Hidayat, 2010). Populasi dalam penelitian ini adalah semua siswa laki-laki di SMA Negeri 1 Arosbaya dengan kelas X yang terdiri dari 9 kelas, kelas XI yang terdiri dari 10 kelas dan kelas XII yang terdiri dari 9 kelas. Di dapatkan jumlah populasi sebanyak 455 siswa.

#### **3.3.2 Sampel**

Sampel adalah bagian dari jumlah dan karakteristik yang dimiliki oleh populasi Sugiyono (Hidayat, 2010)*.* Dengan kata lain sampel merupakan bagian populasi yang akan diteliti atau sebagian jumlah dari karakteristik yang dimiliki oleh populasi (Hidayat, 2010).

Peneliti membuat kriteria untuk sampel yang diambil. Adapun kriteria sampel pada penelitian ini, antara lain :

1. Kriteria inklusi

Karakteristik umum subyek penelitian dari suatu populasi target yang terjangkau dan akan diteliti*.* Kriteria inklusi pada penelitian ini adalah :

- a. Siswa berjenis kelamin laki-laki
- b. Terdaftar sebagai siswa di SMA Negeri 1 Arosbaya
- c. Usia 15-18 tahun
- 2. Kriteria eksklusi

Siswa yang tidak masuk sekolah saat penelitian dilakukan.

Hasil perhitungan jumlah sampel:

Populasi tingkat kelas : 455

Populasi tingkat cluster : 202

Menentukan besar sampel menurut Zainuddin (Hidayat, 2010) adalah :

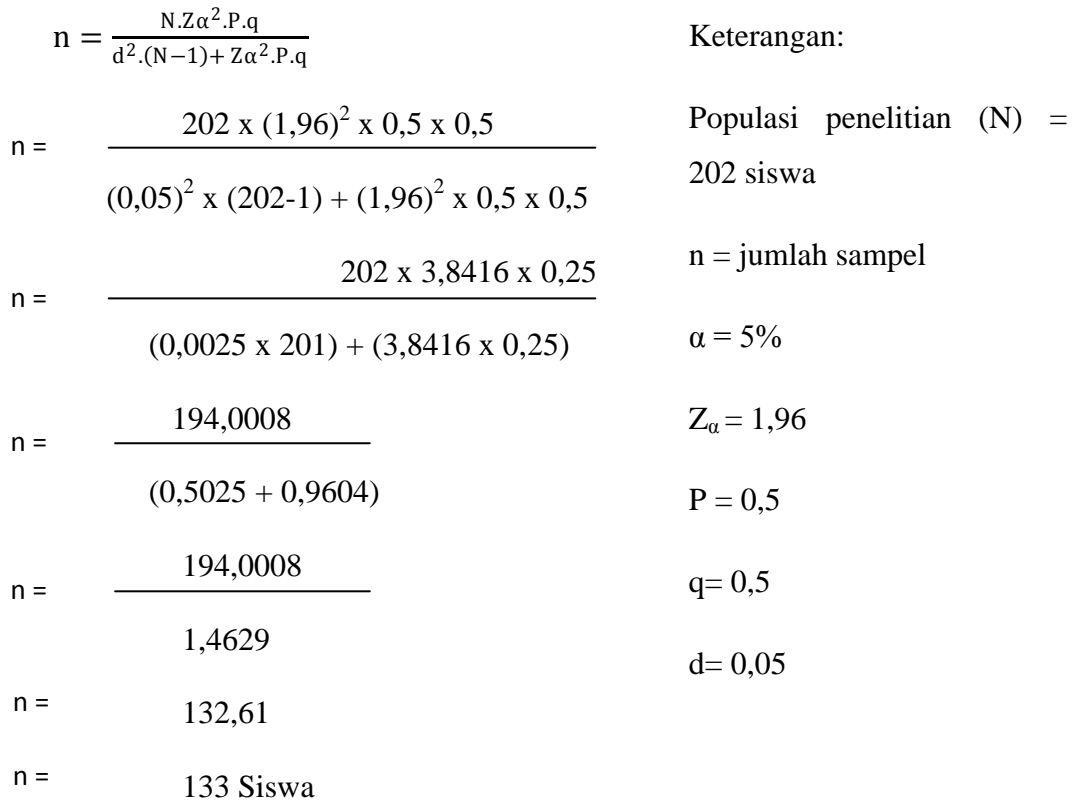

Jumlah sampel sebanyak 133 siswa laki-laki.

Jumlah sampel yang diambil proporsi dengan jumlah populasi yang ada masing-masing cluster tersebut dengan rumus menurut Umar dalam Sukidin dan Mundir (2005).

 $n = fi$ . Sn

Keterangan :

 $n =$  jumlah sampel peruangan

 $\text{f}i = \frac{\text{jumlah}}{\text{jumlah}}$  populasi peruangan<br>jumlah populasi seluruh ruangan yang telah ditentukan

Sn = jumlah sampel seluruh ruangan yang telah ditentukan

Berdasarkan rumus diatas maka jumlah sampel untuk masing-masing cluster yaitu sebagai berikut :

| N <sub>o</sub> | Cluster              | Jumlah<br>Populasi | Jumlah Sampel               |  |
|----------------|----------------------|--------------------|-----------------------------|--|
|                | Kelas X IPA          | 71                 | $\frac{71}{202}$ x 133 = 47 |  |
| 2              | <b>Kelas XI IPS</b>  | 74                 | $\frac{74}{202}$ x 133 = 49 |  |
|                | <b>Kelas XII IPS</b> | 57                 | $\frac{57}{202}$ x 133 = 37 |  |
|                | Jumlah               |                    | 133                         |  |

**Tabel 3.1:** Perhitungan Jumlah Sampel Menggunaka Tekhnik *Cluster Random Sampling*

# **3.3.3 Sampling**

Tekhnik pengambilan sampel dengan cara *cluster random sampling* yaitu pengambilan sampel dengan cara melakukan randomisasi dalam dua tahap yaitu randomisasi untuk cluster/ menentukan sampel daerah kemudian randomisasi/ menentukan orang/ unit yang ada di wilayahnya/ dari populasi cluster yang terpilih (Hidayat, 2010). Pengambilan sampel dengan cara, peneliti menentukan daerah penelitian terlebih dahulu, setiap daerah diberi kode menggunakan nomor. Penentuan daerah dilakukan dengan cara melempar dadu diperoleh hasil kelas X IPA, XI IPS dan XII IPS. Setelah di tentukan daerah penelitian, diperoleh jumlah populasi cluster sejumlah 202 siswa, kemudia dihitung menggunakan rumus penentuan sampel diperoleh hasil 133 siswa yang akan menjadi sampel.

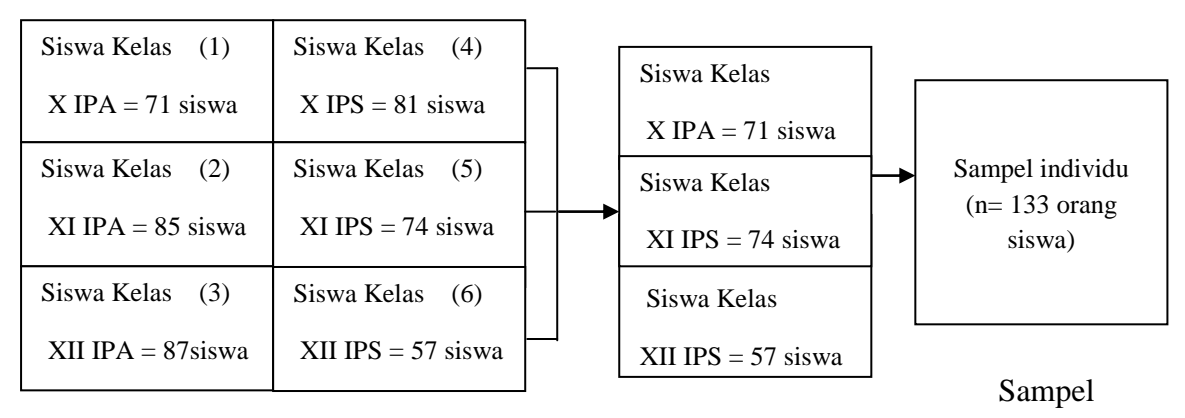

Populasi Tingkat Kelas Populasi Tingkat Cluster

**Gambar 3.2:** Tekhnik Cluster Sampling

# **3.4 Variabel Penelitian dan Definisi Operasional**

Variabel penelitian adalah segala sesuatu yang berbentuk apa saja yang ditetapkan oleh peneliti untuk dipelajari sehingga diperoleh informasi tentang hal tersebut, kemudian ditarik kesimpulannya (Hidayat, 2010).

# **3.4.1 Variabel** *Independent*

Variabel bebas atau independen merupakan variabel yang menjadi sebab perubahan atau timbulnya variabel dependen (terikat) (Hidayat, 2011). Variabel indenpenden dalam penelitian ini adalah bentuk konformitas teman sebaya yaitu: *Acceptance, Compliance*.

# **3.4.2 Variabel** *Dependent*

Varibel tergantung atau terikat (dependen) merupakan variabel yang dipengaruhi atau menjadi akibat karena variabel bebas (Hidayat, 2011). Variabel dependen dalam penelitian ini adalah kejadian merokok.

# **3.4.3 Definisi Operasional**

Definisi operasional variabel adalah unsur penelitian yang memberitahukan bagaimana cara mengukur suatu variabel atau dapat dikatakan semacam petunjuk pelaksanaan bagaimana caranya mengukur suatu variabel (Hidayat, 2010).

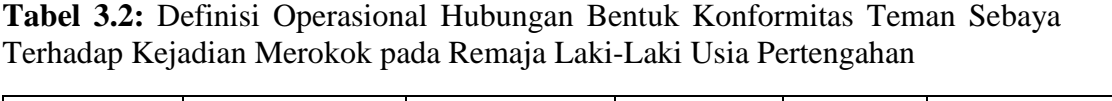

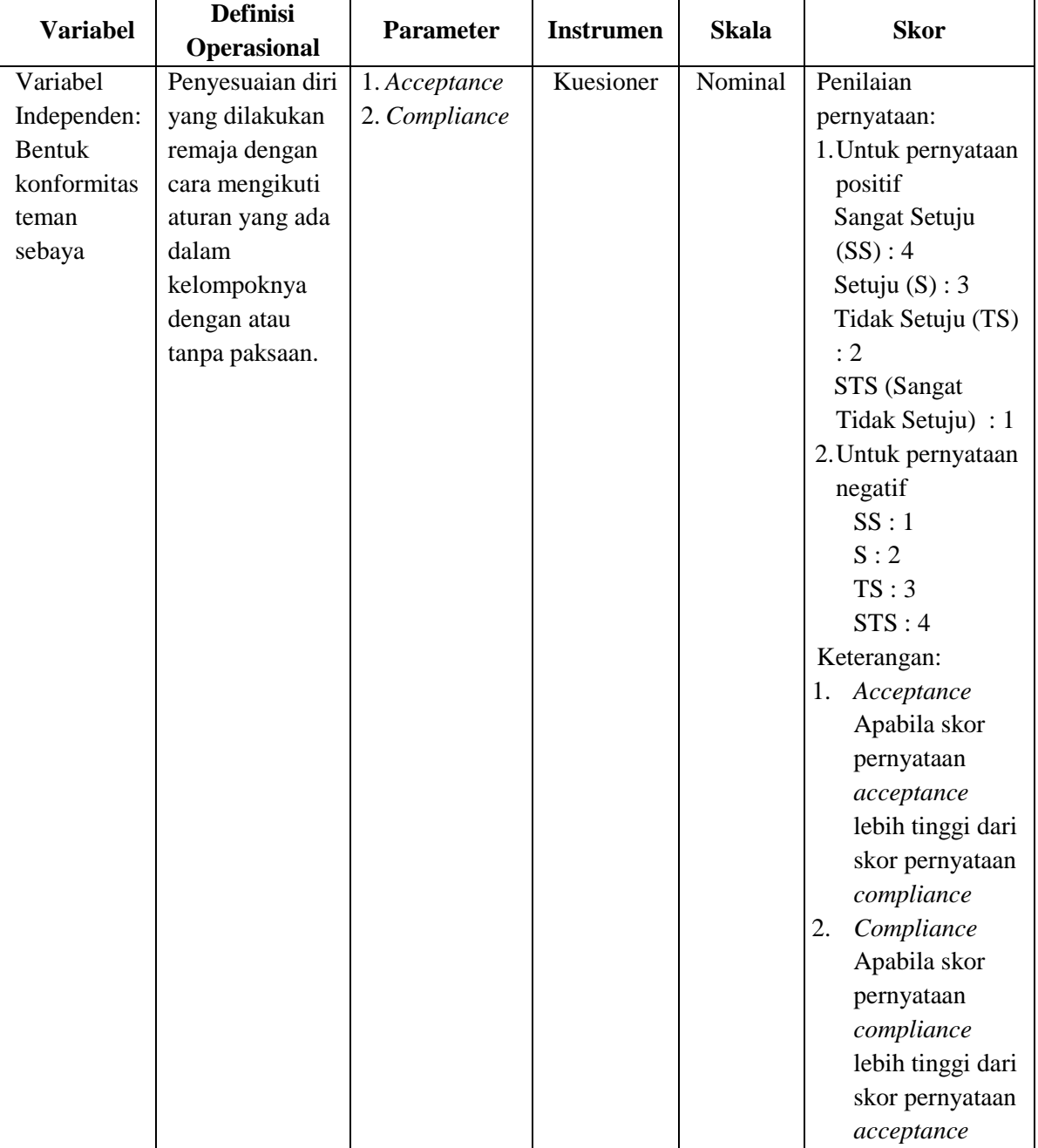

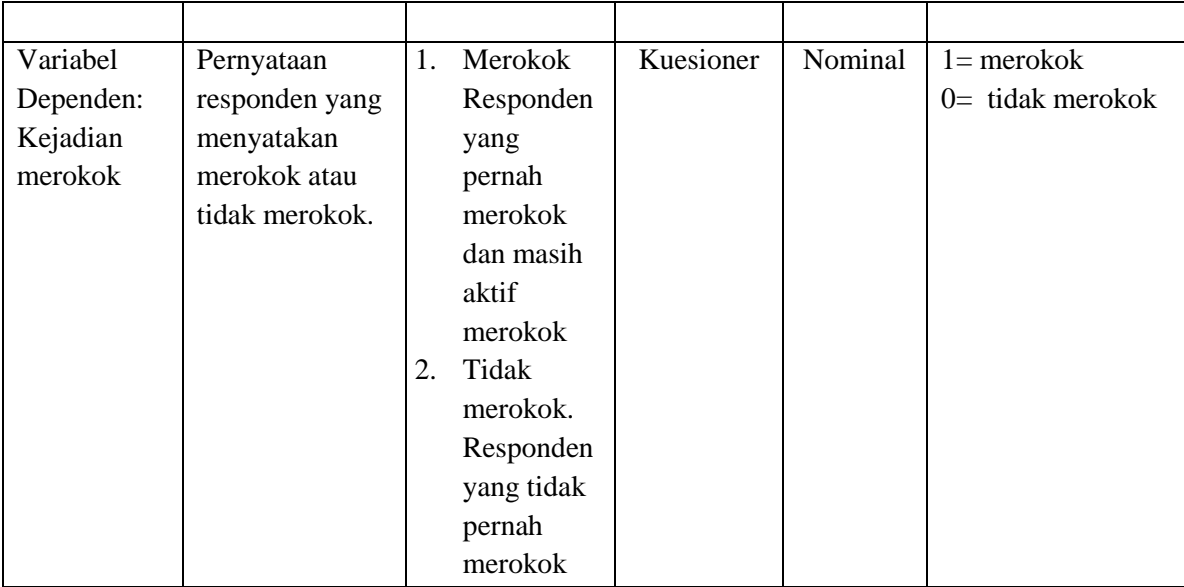

#### **3.5 Pengumpulan dan Analisis Data**

## **3.5.1 Pengumpulan Data**

#### 1. Instrumen

Penelitian ini menggunakan kuesioner sebagai instrumen untuk mengumpulkan data primer. Kuesioner tentang konformitas teman sebaya yang digunakan dalam penelitian ini merupakan kuesioner yang diambil dari penelitian Hartati (2013). Uji validitas dan reabilitas dilakukan kepada 30 siswa SMK Ganesa Satria Depok, hasil uji kuesioner dianalisis dengan menggunakan rumus *Pearson Product Moment* dengan menggunakan SPSS. Untuk 30 responden didapatkan  $r_{table}$  : n-2 = 0,36, yang menunjukkan apabila  $r_{\text{hitung}} \geq r_{\text{table}}$  maka pernyataan tersebut dikatakan valid. Uji validitas dari 20 soal didapatkan hasil, 4 pernyataan yang tidak valid. Semua pernyataan yang tidak valid dieliminasi karena pernyataan yang lain masih dapat mewakili indikator. Sedangkan uji reabilitas didapatkan nilai *Alpha Cronbach* (α) sebesar 0,895 setelah item yang tidak

valid dieliminasi (Hartati, 2013). Kuesioner yang digunakan untuk mengumpulkan data pada setiap variabel dibuat dengan model pertanyaan tertutup. Terdiri dari kuesioner tentang identitas responden, konformitas teman sebaya dan kejadian merokok pada remaja.

- a. Identitas responden meliputi : nama, usia dan kelas
- b. Kuesioner bentuk konformitas teman sebaya

Kuesioner ini untuk mengetahui konformitas teman sebaya yang terjadi pada remaja dan kuesioner ini dibuat berdasarkan bentuk konformitas yaitu *acceptance* dan *compliance*. Kuesioner ini dibuat dalam pernyataan *favorable* dan *unfavorable* dengan penilaian jawaban menggunakan skala Likert. Setiap pertanyaan disediakan empat pilihan jawaban yaitu "Sangat Setuju (SS)", "Setuju (S)", "Tidak Setuju (TS)", "Sangat Tidak Setuju (STS)".

Untuk pertanyaan *favorable* skor yang diberikan adalah skor 4 untuk jawaban "Sangat Setuju (SS)", skor 3 untuk jawaban "Setuju (S)", skor 2 untuk jawaban "Tidak Setuju (TS)", dan skor 1 untuk jawaban "Sangat Tidak Setuju (STS)".

Sedangkan untuk pertanyaan *unfavorable* skor yang diberikan adalah skor 4 untuk jawaban "Sangat Tidak Setuju (STS)", skor 3 untuk jawaban "Tidak Setuju (TS)", skor 2 untuk jawaban "Setuju (S)", dan skor 1 untuk jawaban "Sangat Setuju (SS)".

Skala ukur yang digunakan adalah skala nominal. Jumlah pernyataan dalam kuesioner ini ada 16 pernyataan yang terbagi dalam 2 bentuk dan setiap bentuk berisi 8 pernyataan, dengan skor terendah 8

dan skor tertinggi 32. Skor tertingi yang diperoleh pada salah satu dari

2 bentuk konformitas menunjukan bentuk konformitas tersebut.

**Tabel 3.3:** Distribusi Pernyataan Kuesioner Konformitas Teman Sebaya

| No | Aspek      | Favorable | Unfavorable        | Jumlah |
|----|------------|-----------|--------------------|--------|
|    | Acceptance | 1,2,3,4,5 | 6,7,8              |        |
|    | Compliance | 9,10,11   | 12, 13, 14, 15, 16 |        |
|    | Jumlah     |           |                    |        |

- c. Kuesioner kejadian merokok pada remaja
- d. Kuesioner ini untuk mengetahui kejadian merokok pada remaja. Berisi satu pertanyaan dengan menggunkan skala Guttman yaitu skala yang bersifat tegas dan konsisten dengan memberikan jawaban Ya dengan nilai 1 dan Tidak dengan nilai 0 (Hidayat, 2010).
- 2. Lokasi dan waktu penelitian

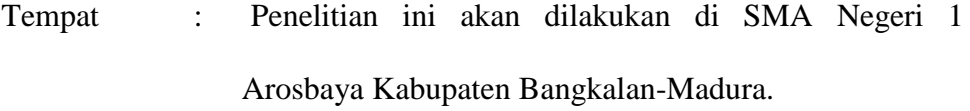

- Waktu : Akan disesuaikan dengan jadwal penelitian dari jurusan S1 Keperawatan Fakultas Ilmu Kesehatan Universitas Muhammadiyah Surabaya, serta izin dari pihak SMA Negeri 1 Arosbaya yaitu sekitar bulan Maret 2016 selama 1 hari.
- 3. Prosedur pengumpulan data
	- a. Tahap Persiapan
		- 1) Membuat surat permohonan izin pengambilan data awal dari Fakultas Ilmu Kesehatan Universitas Muhammadiyah Surabaya

yang ditujukan kepada kepala sekolah SMAN 1 Arosbaya untuk mengetahui besarnya masalah di lokasi penelitian.

- 2) Mendapat persetujuan proposal dari pembimbing
- 3) Membuat surat permohonan izin penelitian dari Fakultas Ilmu Kesehatan Universitas Muhammadiyah Surabaya yang ditujukan kepada kepala sekolah SMA Negeri 1 Arosbaya
- 4) Mempersiapkan kuesioner yang akan digunakan
- b. Tahap Penelitian
	- 1) Peneliti mengajukan izin kepada Kepala sekolah SMA Negeri 1 Arosbaya untuk melakukan penelitian dan menjelaskan prosedur pengambilan data yang diinginkan oleh peneliti sehingga kegiatan penelitian tidak akan menggangu kegiatan belajar mengajar.
	- 2) Setelah mendapatkan izin, peneliti mengumpulkan 10 siswa yang akan membantu penelitian dan menjelaskan cara penyebaran kuesioner
	- 3) Menyebarkan kuesioner kepada 133 siswa di ruang kelas masingmasing yaitu kelas X IPA, kelas XI IPS serta kelas XII IPS selanjutnya peneliti meminta siswa untuk menandatangani surat persetujuan menjadi responden bagi yang bersedia, dilanjutkan dengan memberikan kuesioner yang harus diisi.
	- 4) Menjelaskan cara pengisian kuesioner kepada siswa dan memberikan kesempatan untuk bertanya apabila masih ada yang belum jelas dari kuesioner.
- 5) Setelah siswa menjawab semua pertanyaan dalam kuesioner, peneliti mengumpulkan dan memeriksa kembali kelengkapan data
- 6) Selanjutnya data akan dianalisis dan diinterpretasikan hasilnya.

# **3.5.2 Analisa Data**

Analisa data dalam penelitian ini dibantu menggunakan perangkat lunak. Analisa yang digunakan adalah :

1. Analisa univariat

Bertujuan menjelaskan dan mendiskripsikan karakteristik setiap variabel (Notoadmodjo, 2012). Variabel pada penelitian ini adalah variabel independen yaitu bentuk konformitas teman sebaya, dan variabel dependen yaitu kejadian merokok.

2. Analisa bivariat

Analisa bivariat dilakukan kepada dua variabel yang diduga berkolerasi atau berhubungan (Notoadmodjo, 2012). Analisa data yang digunakan menggunakan uji *Chi-Square* (X<sup>2</sup>), derajat kepercayaan yang digunakan adalah 95% dengan  $\alpha$  5% sehingga jika nilai P (p value) < 0.05 berarti terdapat hubungan bermakna antara variabel yang diteliti. Jika nilai p value >0,05 berarti tidak ada hubungan bermakna antara variabel yang diteliti (Dahlan, 2010).

Dalam pengolahan data, peneliti menggunakan perangkat lunak, sedangkan kuesioner yang telah diisi responden dikumpulkan dan diperiksa kelengkapannya kemudian dilakukan langkah-langkah berikut, diantaranya : (Hidayat, 2010)

## 1. *Editing*

*Editing* adalah memeriksa dan menyesuaikan data dengan rencana semula seperti yang diinginkan. Jawaban dari masing-masing responden diedit untuk mengetahui adanya soal-soal yang belum dijawab serta pengisian soal yang tidak sesuai dengan petunjuk soal.

2. *Coding*

Merupakan kegiatan pemberian kode numerik (angka) terhadap data yang terdiri dari beberapa kategori. Pemberian kode ini sangat penting bila pengolahan dan analisa data menggunakan computer. Biasanya dalam pemberian kode dibuat juga daftar kode dan artinya dalam satu buku (*codebook*) untuk memudahkan kembali melihat lokasi dan arti suatu kode dari suatu variable.

Kategori bentuk konformitas teman sebaya:

$$
1 = Acceptance
$$

$$
2 \qquad = Compliance
$$

Kategori kejadian merokok:

- $0 =$  Tidak merokok
- $1 = \text{Merokok}$
- 3. *Entry data*

Kegiatan memasukkan data yang telah terkumpul kedalam *master table* atau database computer, kemudian membuat distribusi frekuensi sederhana atau dengan membuat table kontigensi. Dalam penelitian ini menggunakan *SPSS for windows Versi 20.0*.

## 4. *Cleaning data*

Pembersihan data merupakan kegiatan pengecekan kembali data yang sudah dimasukkan ke dalam komputer untuk mengantisipasi kemungkinan adanya kesalahan kode atau ketidaklengkapan untuk kemudian dilakukan koreksi (Hidayat, 2010).

## **3.6 Etik Penelitian**

Dalam melakukan penelitian ini, peneliti mendapatkan ijin dari institusi yaitu Universitas Muhammadiyah Surabaya dan mendapatkan rekomendasi dari Kepala BAKESBANGPOL LINMAS serta Kepala Dinas Pendidikan Kabupaten Bangkalan untuk mendapatkan persetujuan ijin meneliti di SMA Negeri 1 Arosbaya. Kemudian dilakukan penelitian dengan menekankan pada masalah etik sebagai berikut :

## **3.6.1** *Informed Consent*

*Informed concent* adalah sebuah proses mulai dari penjelasan tentang penelitian yang akan dilakukan sampai dengan siswa bersedia mengikuti penelitian. Peneliti memberikan penjelasan tentang penelitian pada responden melalui lembar penjelasan penelitian. Tujuannya agar siswa mengetahui maksud dan tujuan penelitian (*terlampir*). Peneliti juga memberikan lembar persetujuan menjadi responden kepada siswa di SMA Negeri 1 Arosbaya, apabila siswa bersedia maka harus menandatangani lembar persetujuan dan dilanjutkan dengan pengisian kuesioner yang telah disepakati. Namun jika siswa menolak maka peneliti tidak akan memaksa dan tetap menghormati haknya.

#### **3.6.2** *Anonimity* **(Tanpa Nama)**

Tujuannya adalah untuk menjaga kerahasiaan identitas responden, peneliti tidak akan mencantumkan nama siswa pada lembar pengumpulan data (kuesioner). Lembar tersebut hanya diberi kode tertentu yang hanya diketahui oleh peneliti saja.

#### **3.6.3** *Confidentiallity* **(Kerahasiaan)**

Kerahasiaan informasi yang diberikan oleh responden dalam hal ini adalah siswa laki-laki di SMA Negeri 1 Arosbaya, dijamin oleh peneliti. Hanya kelompok tertentu saja yang mengetahui untuk kepentingan hasil riset. Informasi yang didapatkan dari responden tidak akan diketahui oleh pihak sekolah. Hasil penelitian nantinya hanya akan mencantumkan kode responden dan tidak akan mempublikasikan identitas dari responden.

# **3.6.4** *Justice* **(Keadilan)**

Dalam penelitian yang dilakukan, peneliti harus bersikap adil dan tidak membeda-bedakan subjek maupun perlakuan yang diberikan. Setiap responden (siswa laki-laki di SMA Negeri 1 Arosbaya) akan mendapatkan perlakuan yang sama dari peneliti.